Firmato digitalmente da:<br>\_\_\_\_\_**Protocollo p\_vi/aooprovi GE/2022/0028357 del 08/07/2022 - Pag. 1 di 14** TONELLO LUCA Firmato il 05/07/2022 10:48 Seriale Certificato: 296102 Valido dal 06/04/2021 al 06/04/2024 **nfoCamere Qualified Electronic Signature CA** 

# **RELAZIONE TECNICA**

#### **Progetto:**

odic Table

**MODELLAZIONE PROGNOSTICA DEL TRASPORTO AEREO E DISPERSIONE INQUINANTI DALLE EMISSIONI**

**Committente: TOBALDINI SPA VIA OLMO S.S.11, 64 36077 ALTAVILLA VICENTINA (VI) IT**

**Data: maggio 2022**

**Autori: dott. Luca Tonello**

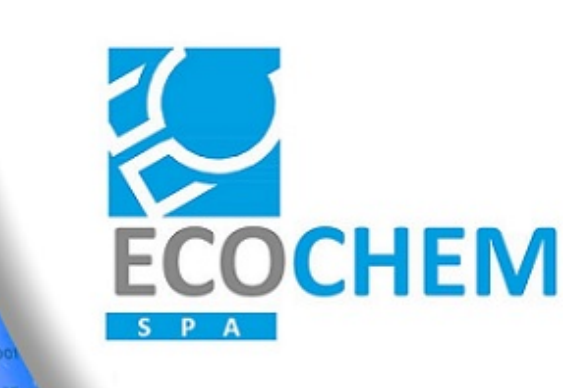

ECOCHEM S.p.A. Via L. L. Zamenhof, 22 36100 Vicenza Tel. 0444.911888 Fax 0444.911903

info@ecochem-lab.com www.ecochem-lab.com

## **1 PREMESSA**

Oggetto dello studio è la stima delle ricadute di Zinco derivanti dai seguenti camini:

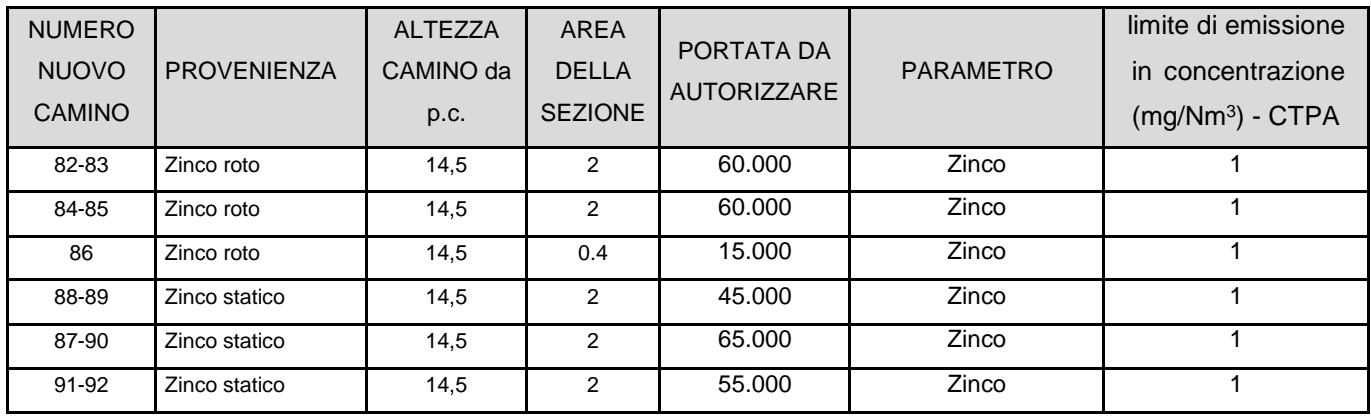

Come valore di emissione si è assunto il limite indicato nella CTPA della Provincia di Vicenza con parere 1/1213 del 2013.

## **2 DATI METEOROLOGICI**

Località Vicenza (VI) Periodo Anno 2021 Coordinate (45.521188°N , 11.477468°E) Risoluzione geomorfologica: 500 m

I dati forniti sono stati ricostruiti per il punto richiesto attraverso un'elaborazione "mass consistent" effettuata con il modello meteorologico CALMET all'interno del quale è stata utilizzata la risoluzione geomorfologica sopra indicata.

Il modello CALMET ricostruisce per interpolazione 3D "mass consistent", pesata sull'inverso del quadrato della distanza, un campo iniziale tridimensionale (FIRST GUESS) che viene modificato per incorporare gli effetti geomorfologici ed orografici del sito in esame alla risoluzione spaziale richiesta (campo meteo STEP 1); il processo di interpolazione avviene per strati orizzontali, l'interazione tra i vari strati orizzontali viene definita attraverso opportuni fattori di BIAS che permettono di pesare strato per strato l'influenza dei dati di superficie rispetto ai dati profilometrici (es: nel primo strato verticale adiacente al terreno che va da 0 a 20 metri sul suolo in genere viene azzerato il peso del profilo verticale rispetto a quello delle stazioni di superficie mentre negli strati verticali superiori al primo viene gradatamente aumentato il peso dei dati profilometrici rispetto a quelli di superficie fino ad azzerare il peso di questi ultimi dopo alcune centinaia di metri dal suolo).

Sul campo meteo (STEP 1) così definito vengono infine reinserite le osservabili misurate per ottenere il campo finale (STEP 2) all'interno del quale in questo modo vengono recuperate le informazioni sito-specifiche delle misure meteo.

#### **Stazioni meteorologiche utilizzate**

**Stazioni sinottiche** ISTRANA LIPS 160980 **(\*)** [45.684993°N - 12.082989°E]

**Stazioni di superficie ricavate dal modello di calcolo europeo ECMWF – Progetto ERA5** Non utilizzate

**Stazioni sito specifiche da reti regionali/provinciali**

Grumolo delle Abbadesse [45.516025°N - 11.654289°E] Rete ARPA Veneto

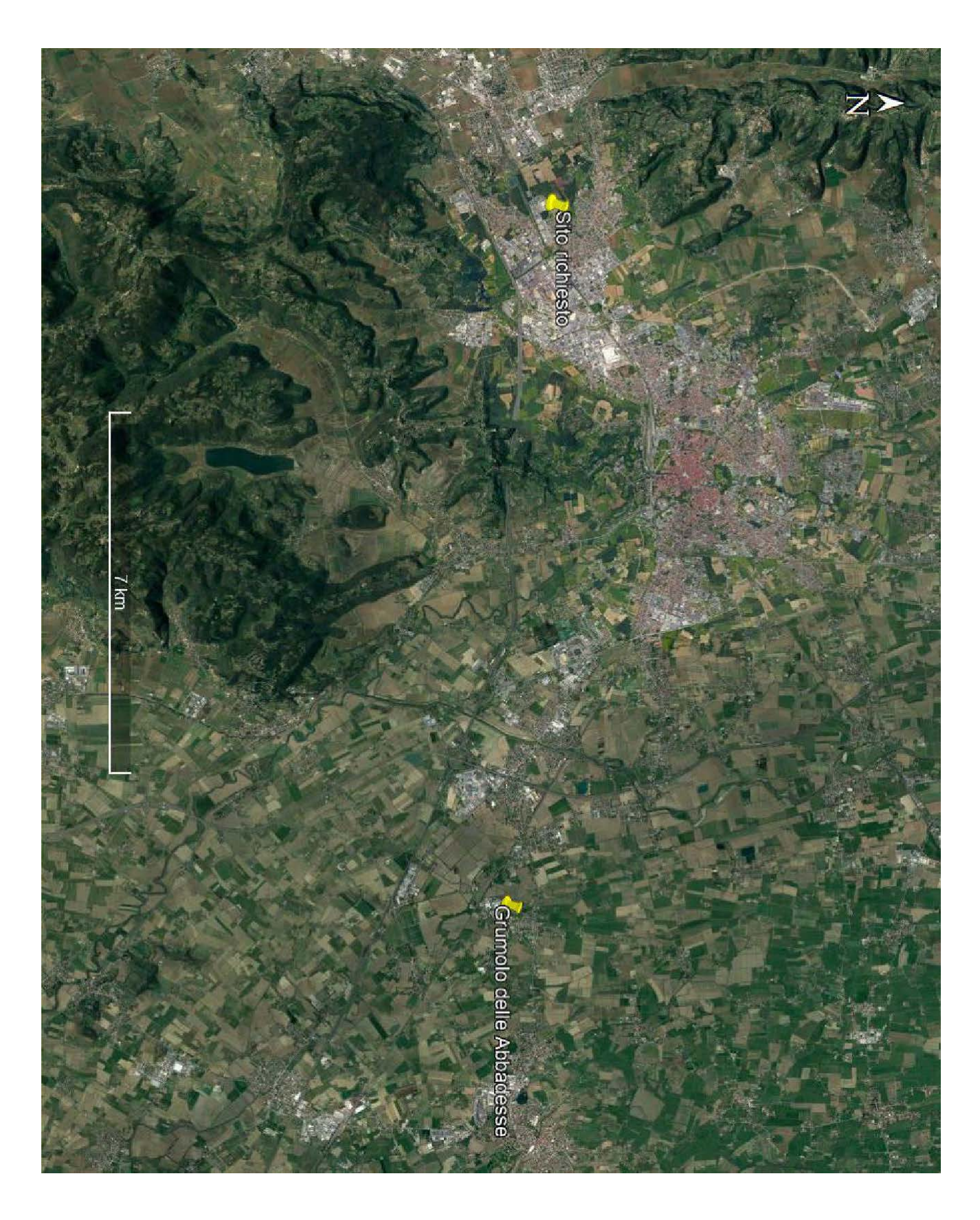

Figura 1 – Stazioni di superficie utilizzate

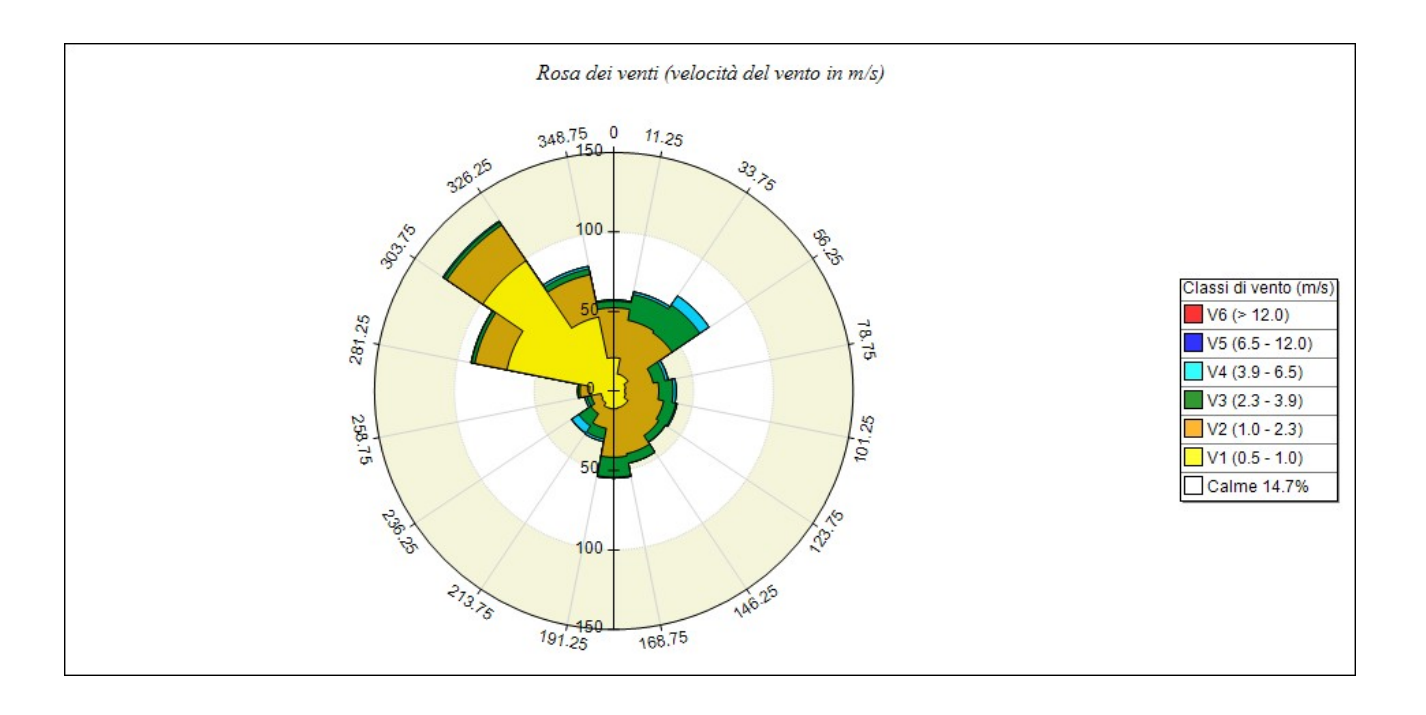

# **3 DATI UTILIZZATI (DATI DI INPUT)**

Tutti i valori relativi alle concentrazioni presenti nei gas di scarico fanno riferimento a condizioni standard: gas secco, temperatura 273,15 K, pressione 101,3 kPa,

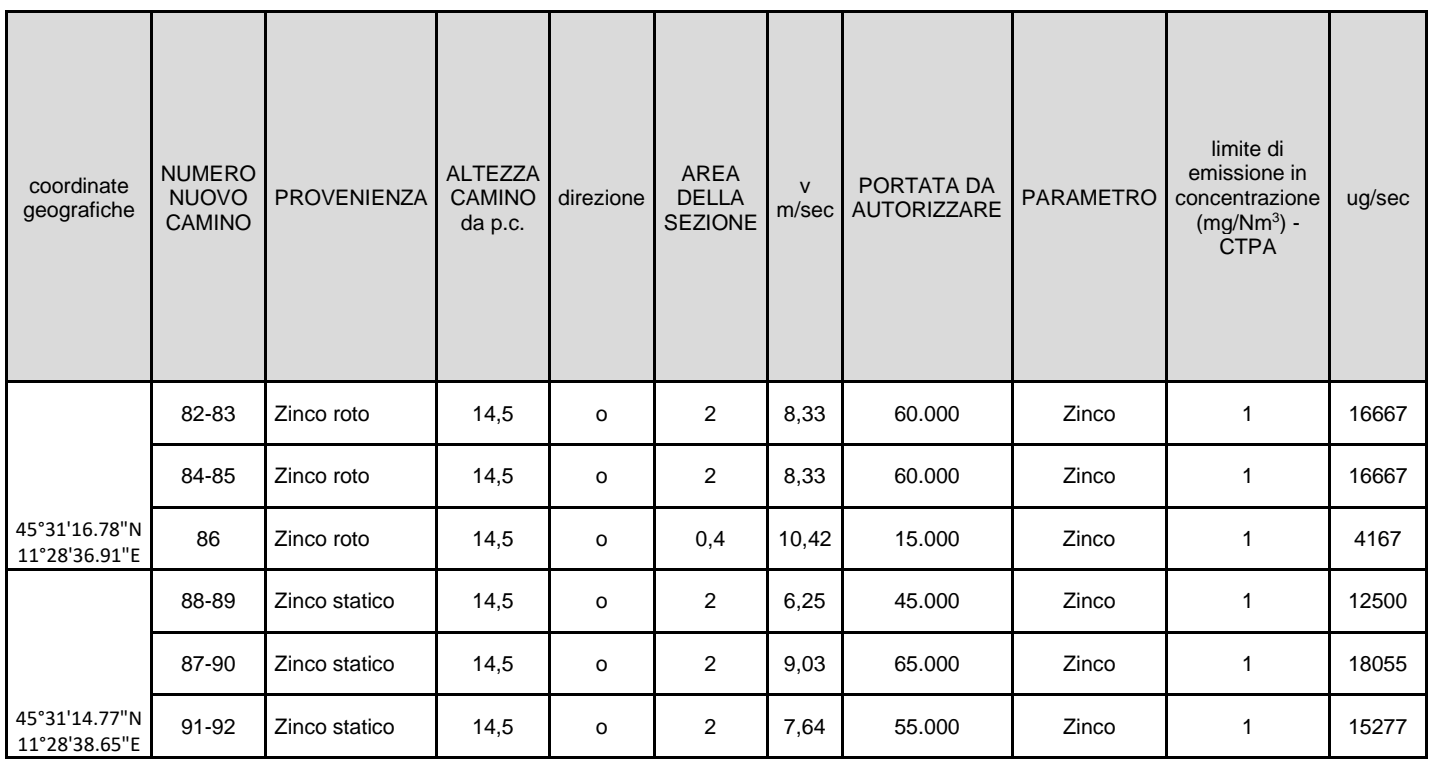

## **4 DESCRIZIONE DELLA FILIERA MODELLISTICA**

#### **MAIND MODEL SUITE (MMS)**

I programmi utilizzati sono:

- WinDimula : versione per Windows del modello gaussiano DIMULA, aggiornato per il calcolo della diffusione di inquinanti in atmosfera, sviluppato da ENEA - Dipartimento Ambiente e da MAIND S.r.l.
- Analisi Grafica : programma di visualizzazione e analisi grafica per l'esame dei file prodotti dai modelli contenuti in Maind Model Suite.
- Run Analyzer : modulo di Post Processamento dei risultati dei calcoli di WinDimula.

## **MODULO WINDIMULA (WD.4)**

L'analisi degli impatti, cioè delle immissioni di inquinanti dell'aria prodotte dall'impianto oggetto del presente studio, è eseguito tramite l'applicazione di un modello gaussiano a plume WinDimula (WD4), che permette di svolgere calcoli di diffusione in atmosfera, di inquinanti non reattivi, emessi da sorgenti multiple, puntiformi o aerali, sparse su di un'area che rappresenta il dominio di calcolo del modello, in presenza di orografia complessa.

Il modello DIMULA) e' inserito nei rapporti ISTISAN 90/32 ("Modelli per la progettazione e valutazione di una rete di rilevamento per il controllo della qualità dell'aria") e ISTISAN 93/36 ("Modelli ad integrazione delle reti per la gestione della qualità dell'aria"), in quanto corrispondente ai requisiti qualitativi per la valutazione delle dispersioni di inquinanti in atmosfera in regioni limitate (caratterizzate da scale spaziali dell'ordine di alcune decine di chilometri) e in condizioni atmosferiche sufficientemente omogenee e stazionarie.

APAT ha inserito WinDimula nei modelli da applicare per la valutazione della qualità dell'aria.

Il modello utilizzato è di tipo gaussiano multisorgente, che consente di effettuare simulazioni in versione "short\_term" e in versione "climatologia" in grado di trattare situazioni di calma di vento mediante l'utilizzo del modello di Cirillo Poli.

I modelli gaussiani si basano su una soluzione analitica esatta dell'equazione di trasporto e diffusione in atmosfera, ricavata sotto particolari ipotesi semplificative. La forma della soluzione è controllata da una serie di parametri che riguardano sia l'altezza effettiva del rilascio per sorgenti calde, calcolata come somma dell'altezza del camino più il sovralzo

termico dei fumi, sia la dispersione laterale e verticale del pennacchio, calcolata utilizzando formulazioni che variano al variare della stabilità atmosferica, descritta utilizzando le sei classi di stabilità introdotte da Pasquill-Turner.

Le caratteristiche del modello utilizzato sono:

- Tipologie di sorgenti emissive trattate:

sorgenti puntiformi

- Meteorologia:

supporto di condizioni di vento con e senza inversione in quota

supporto di condizioni di calma con e senza inversione tramite il modello di Cirillo Poli

utilizzo di Joint Frequency Function per gestire i calcoli climatologici

calcolo della velocità del vento in quota mediante legge esponenziale

- Coefficienti di dispersione laterale e verticale

formule di Briggs urbane e rurali

formule basate sulla rugosità superficiale

formule di Cirillo Poli basate sulla deviazione standard del vento per le condizione di calma di vento

formula di Cirillo e Cagnetti per il calcolo della Sigma laterale per sorgenti areali

- Effetti di DownWash di edifici

correzione dell'altezza efficace

modello di Huber Snyder per la variazione delle Sigma

- Calcolo dell'altezza efficace

valutazione dell'effetto scia del camino

formule di Briggs

formula per la valutazione della BID (Buoyancy Induced Turbulence)

formule di Briggs per il calcolo del Gradual Plume Rise

- Calcolo della deposizione secca e umida

calcolo inserito nel modulo short term per sorgenti puntiformi e areali (nota: il modello di

Cirillo Poli supporta solo la deposizione secca)

- Formulazioni aggiuntive

supporto dell'orografia

calcolo a quote superiori al suolo

valutazione effetti di deposizione umida presenza di un termine di "decadimento" esponenziale valutazione della penetrazione dei fumi in inversioni in quota

### **ANALISI GRAFICA**

Le opzioni a disposizione per l'analisi e la visualizzazione sono le seguenti:

visualizzazione di campi di tipo (x, y, valore) sotto forma di isolinee visualizzazione di campi di tipo (x, y, valore) sotto forma di superfici visualizzazione dei dati in tabelle di tipo x, y estrazione di profili di tipo (x, valore) con visualizzazione grafica calcolo di valori medi e massimi su aree definite dall'utente all'interno del reticolo di calcolo esportazione di dati su file di testo

## **POSTPROCESSORE - MMS Run Analyzer**

Il programma è il modulo di post processamento dei risultati calcolati da WinDimula; per mezzo di questo programma, è possibile verificare il rispetto dei limiti di legge relativamente al D.M.A. 02.04.2002 n. 60, che recepisce le due Direttive europee 1999/30/CE e 2000/69/CE.

Per l'elaborazione delle ricadute degli ossidi di azoto si è utilizzata la procedura ARM2 (Ratio Method Version 2 (ARM2) for use with AERMOD for 1-hr NO2 Modeling) sviluppata da EPA e supportata dal postprocessore MMS.

I valori default di limite inferiore e superiore ARM2 sono 0,2 e 0,9.

Il programma analizza i file di output prodotti da WinDimula e valuta il superamento di valori di soglia relativamente a:

concentrazioni medie orarie

concentrazione medie giornaliere sulle otto ore

concentrazione medie giornaliere

concentrazioni annuali

concentrazioni invernali

superamenti di valori di soglia per ore consecutive.

## **5 DOMINIO DI APPLICAZIONE DEI MODELLI**

Per l'applicazione dei modelli, è stato scelto un dominio geografico di 3,2 km x 3,2 km, con una maglia quadrata di 0,1 km di lato.

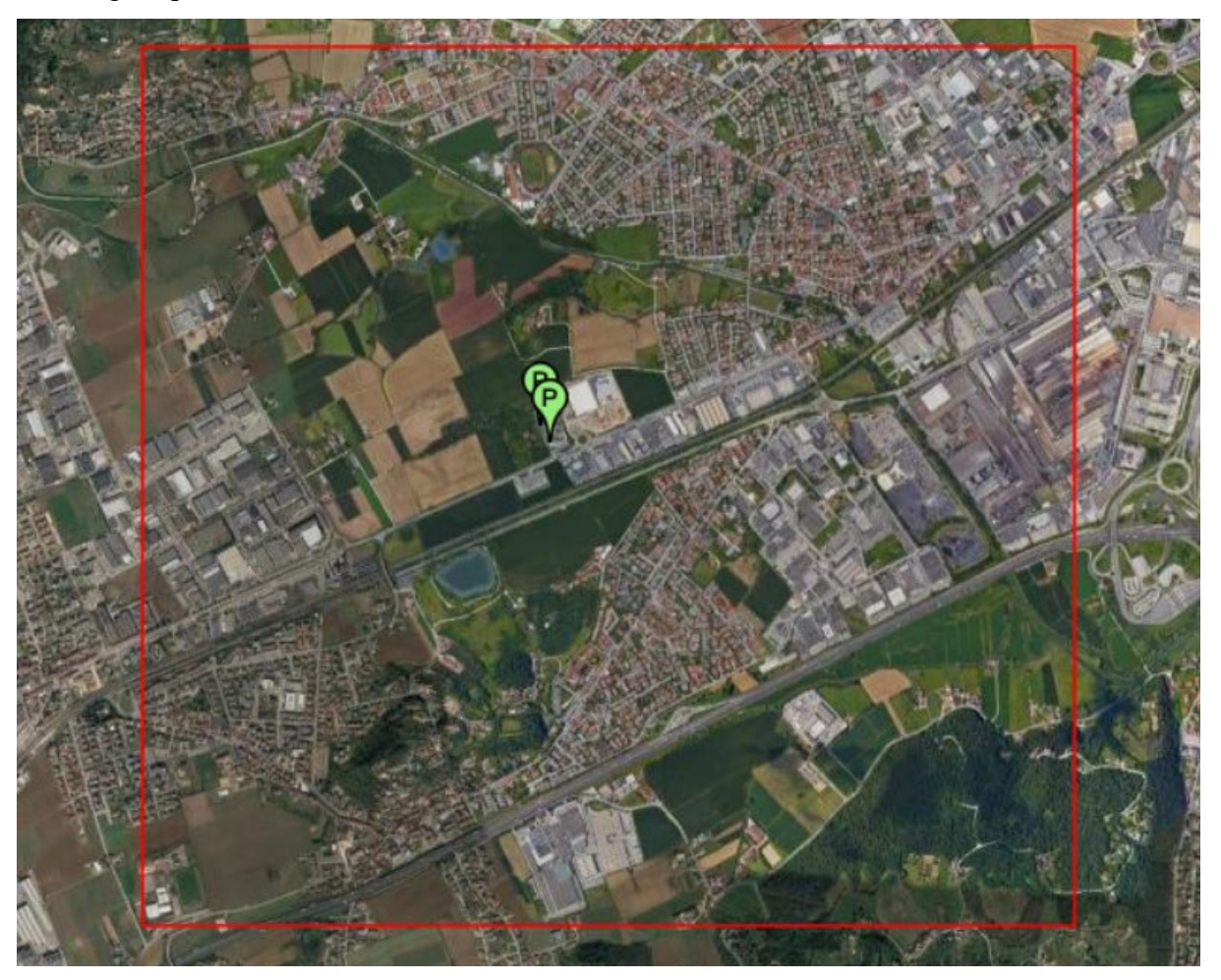

Particolare dell'area oggetto di studio

# **6 ANALISI DEL PARAMETRO ZINCO**

Valori medi in ogni recettore calcolati sulla media di 1 hr;

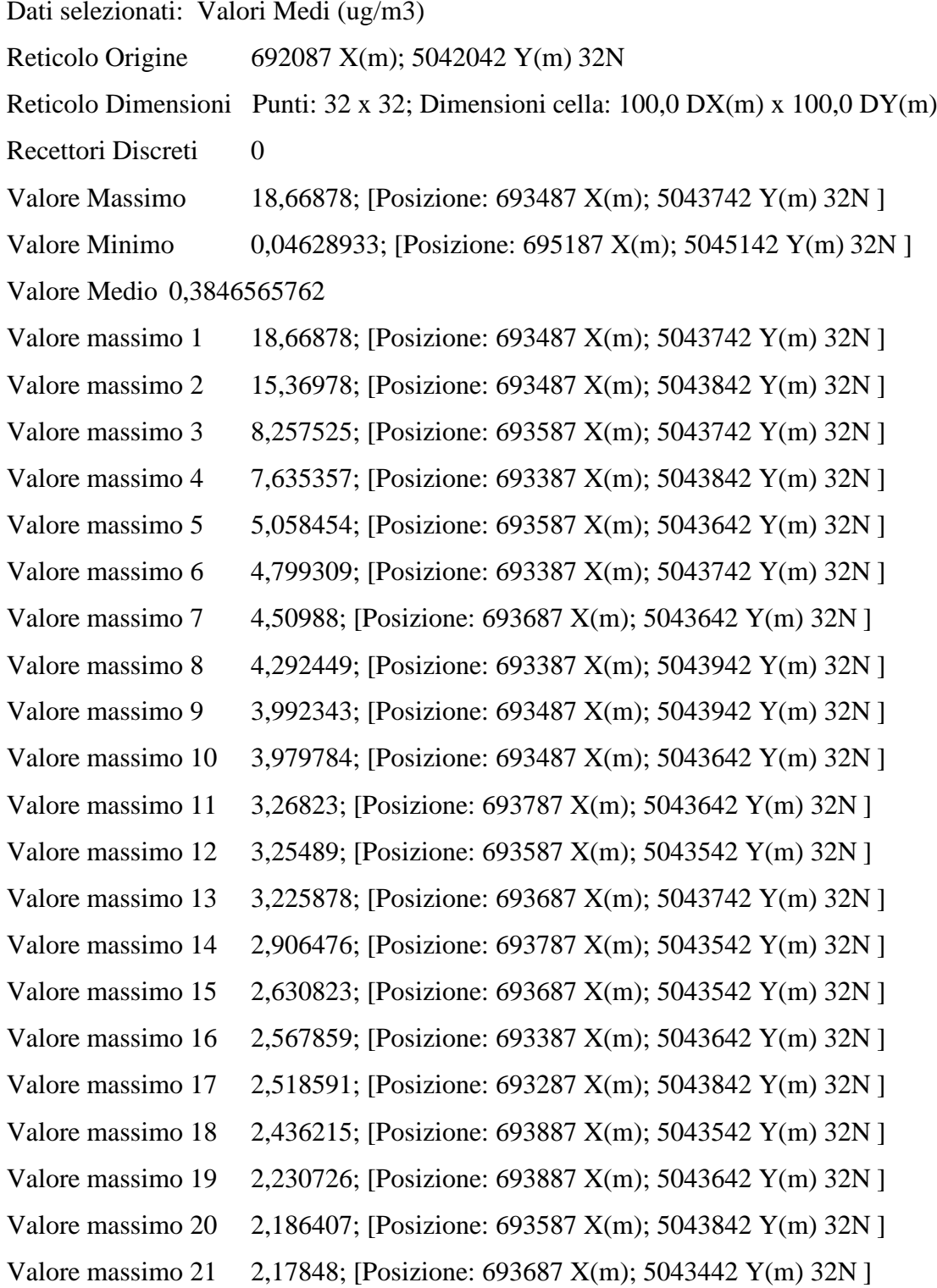

- Valore massimo 22 2,133311; [Posizione: 693787 X(m); 5043742 Y(m) 32N ]
- Valore massimo 23 1,997044; [Posizione: 693287 X(m); 5043742 Y(m) 32N ]
- Valore massimo 24 1,988248; [Posizione: 693887 X(m); 5043442 Y(m) 32N ]
- Valore massimo 25 1,951222; [Posizione: 693487 X(m); 5043542 Y(m) 32N ]
- 82-83 Sorgenti Puntiformi X,Y=693440,0 X(m); 5043850,0Y(m)
- 84-85 Sorgenti Puntiformi X,Y=693440,0 X(m); 5043850,0 Y(m)
- 86 Sorgenti Puntiformi X,Y=693440,0 X(m); 5043850,0 Y(m) 88-
- 89 Sorgenti Puntiformi X,Y=693479,0 X(m); 5043789,0 Y(m) 87-
- 90 Sorgenti Puntiformi X,Y=693479,0 X(m); 5043789,0 Y(m) 91-
- 92 Sorgenti Puntiformi X,Y=693479,0 X(m); 5043789,0Y(m)

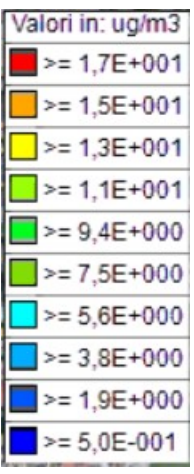

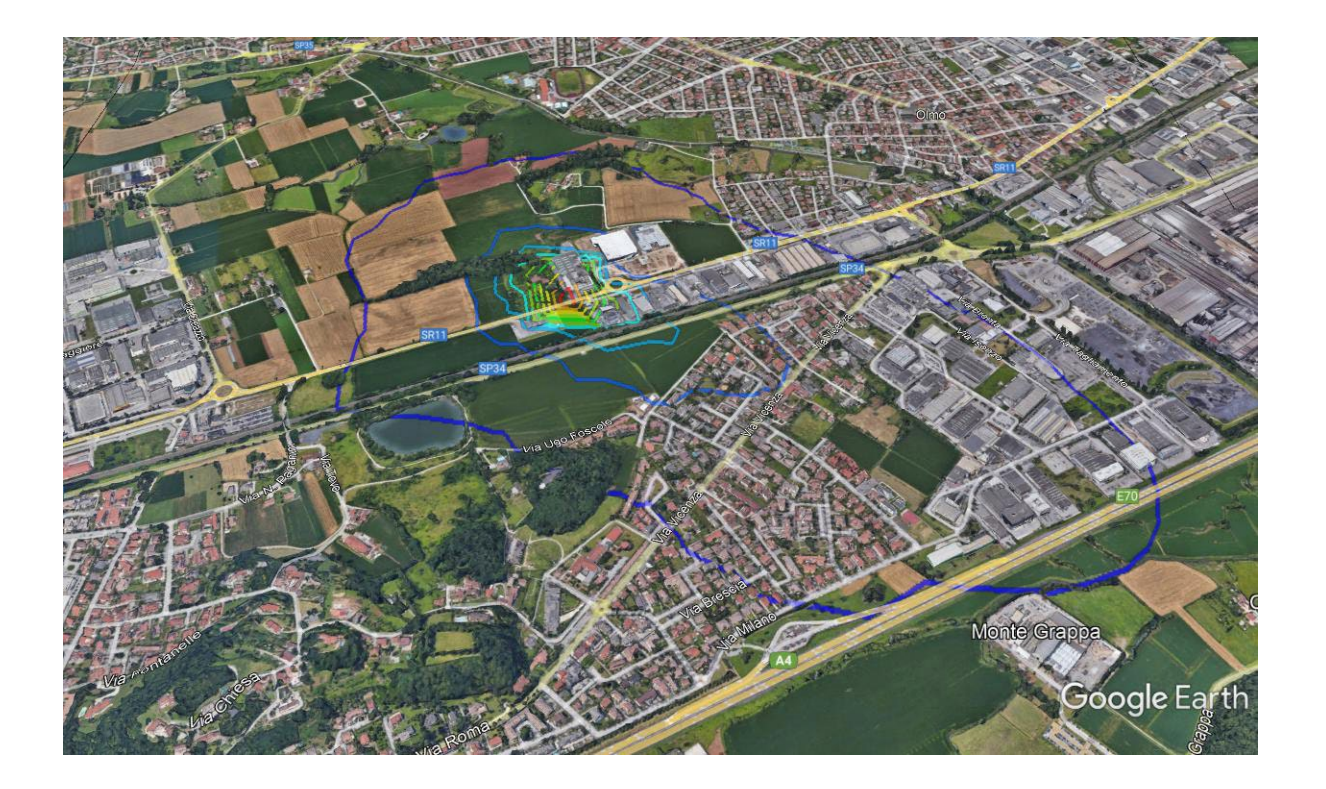

## **7 CONCLUSIONI**

Per il parametro Zinco non vi sono limiti di qualità dell'aria, né ve ne sono in ambiente di lavoro, dove può essere paragonato alle polveri totali.

Dalla figura sottostante si desume che le ricadute comprese tra 3,8 e 17 ug/m<sup>3</sup>, ricadono per lo più sui fabbricati industriali riportati in figura, e comunque nessuna abitazione è interessata da questa zona.

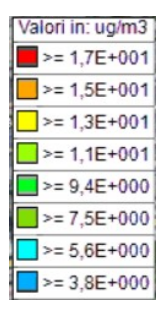

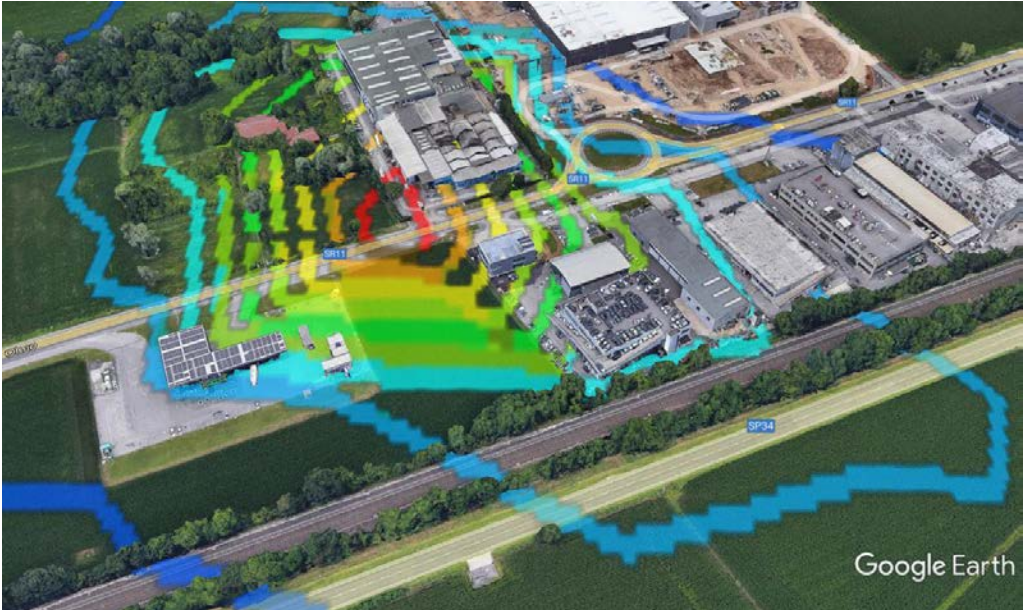

Oltre tale perimetro le ricadute sono inferiori a  $3.8 \text{ ug/m}^3$  per poi diminuire sino a  $0.5$  in meno di 1000 metri.